# **Creating Branded Presentations Fast: A Comprehensive Guide**

In today's fast-paced business environment, it's more important than ever to be able to create branded presentations quickly and efficiently. A wellbranded presentation can help you to establish your company's reputation, attract new customers, and close deals.

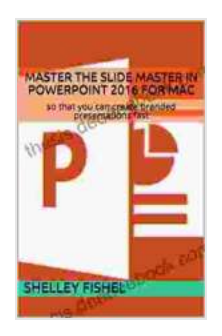

# **[Master the Slide Master in PowerPoint 2024 for Mac: so](https://thesis.deedeebook.com/reads.html?pdf-file=eyJjdCI6IlpYWVBuWE1cL0tNUUdEK3Bud0VLaURJSEVRNTRDTGhOdkxuZVByTjAwNFwvdWplMmdUZVJWXC85cWVHbGxmV0pFeGtlWTRodzJpN1FcL1RHbE9rdWY2TDIyQkVKNmNOa1dJcHdDWjFjNnN5aGlJT2dKWit5WlJzaWptdGg1bFdubkk0bjlZOFhIV0dTTVRtcWxnUk9rK09oajNyOVF3d0thdEFIWnMrU242K1pJNk50dVZ4d2V6ajVwdnNjdHNETTlTQ0Q5dzlLc0VXZ3pHcUNIMjBkNnpUWVFEYXZadnVjdTluT0xTeVwvbDNpWW9RZTQ3amkyYjIyeUdEc0hZOE5kc2ZoZiIsIml2IjoiMzM4YWQ2Nzc1MmI5NDFlNjYzZDdmZjQzMTY5OTRlYjMiLCJzIjoiN2I5YzQ1YzAwZWY2Mjg4YyJ9) that you can create branded presentations fast**

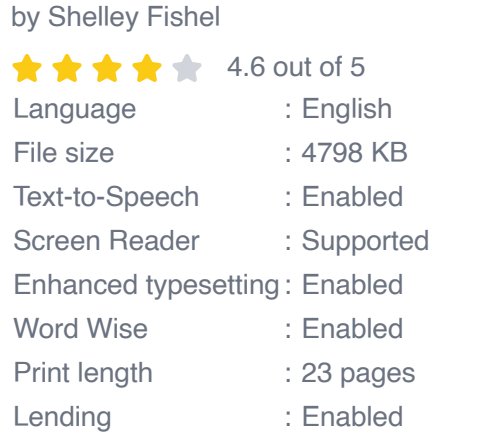

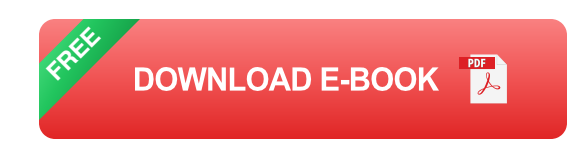

However, creating a branded presentation from scratch can be a timeconsuming and daunting task. That's why we've put together this comprehensive guide to help you create branded presentations fast.

#### **1. Define Your Brand Guidelines**

Before you start creating your presentation, it's important to have a clear understanding of your brand guidelines. Your brand guidelines should

include your company's logo, color palette, fonts, and messaging. Having these guidelines in place will help you to create a presentation that is consistent with your brand's identity.

#### **2. Choose a Template**

Once you have your brand guidelines in place, you can start choosing a template for your presentation. There are a number of different templates available online, both free and paid. Choosing a template can save you a lot of time and effort, as you won't have to start from scratch.

#### **3. Add Your Content**

Once you have chosen a template, you can start adding your content. Your content should be clear, concise, and engaging. It should also be relevant to your audience and your brand's message.

#### **4. Use Visuals**

Visuals can help to make your presentation more engaging and memorable. Use a variety of visuals, such as images, charts, and graphs. Make sure that your visuals are high-quality and relevant to your content.

#### **5. Proofread Your Presentation**

Before you present your presentation, be sure to proofread it carefully. Check for any errors in grammar, spelling, or punctuation. You should also have someone else review your presentation to provide feedback.

#### **6. Practice Your Presentation**

Once you have proofread your presentation, it's time to practice delivering it. Practice in front of a mirror or with a friend or colleague. This will help

you to become more comfortable with your material and to deliver a more effective presentation.

#### **7. Use a Presentation Tool**

There are a number of different presentation tools available, such as Microsoft PowerPoint, Google Slides, and Apple Keynote. These tools can help you to create and deliver professional-looking presentations.

#### **8. Get Feedback**

Once you have delivered your presentation, it's important to get feedback from your audience. This feedback will help you to improve your presentations in the future.

Creating branded presentations fast can be a challenge, but it's possible with the right tools and techniques. By following the tips in this guide, you can create presentations that are both effective and on-brand.

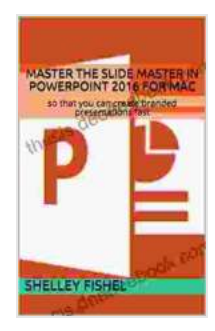

### **[Master the Slide Master in PowerPoint 2024 for Mac: so](https://thesis.deedeebook.com/reads.html?pdf-file=eyJjdCI6IlpYWVBuWE1cL0tNUUdEK3Bud0VLaURJSEVRNTRDTGhOdkxuZVByTjAwNFwvdWplMmdUZVJWXC85cWVHbGxmV0pFeGtlWTRodzJpN1FcL1RHbE9rdWY2TDIyQkVKNmNOa1dJcHdDWjFjNnN5aGlJT2dKWit5WlJzaWptdGg1bFdubkk0bjlZOFhIV0dTTVRtcWxnUk9rK09oajNyOVF3d0thdEFIWnMrU242K1pJNk50dVZ4d2V6ajVwdnNjdHNETTlTQ0Q5dzlLc0VXZ3pHcUNIMjBkNnpUWVFEYXZadnVjdTluT0xTeVwvbDNpWW9RZTQ3amkyYjIyeUdEc0hZOE5kc2ZoZiIsIml2IjoiMzM4YWQ2Nzc1MmI5NDFlNjYzZDdmZjQzMTY5OTRlYjMiLCJzIjoiN2I5YzQ1YzAwZWY2Mjg4YyJ9) that you can create branded presentations fast**

by Shelley Fishel  $\star \star \star \star$  4.6 out of 5 Language : English File size : 4798 KB Text-to-Speech : Enabled Screen Reader : Supported Enhanced typesetting : Enabled Word Wise : Enabled Print length : 23 pages Lending : Enabled

> **[FREE](https://thesis.deedeebook.com/reads.html?pdf-file=eyJjdCI6InIzZ01zQ0JxaVNGbGtLa1VQM0V1a1RYMWxXXC9Lc1dlXC96bnU2YnNEWCtJaDNmb3pwVFVjamhqNXJVRWFjbDdNSVpwcndHWFhvZlVvYklWd3RObHNiUWw1UnFrK2puNHAyaU4wSUI1bUlZRjROSFU3b1lqazVFWmZ1dmQ2UEk3UDRhQlJveXFvbUZERDNPTzN1U1kwdUVNOHNaWUNTSjBqQUZhWUdVMXB0Rm9mT0hqeWkzMXJMcmZTNWd1QkJuN0c3cmpQNHY4cGtlenJ3NnZoYVwveDNNUWU2aDNacm1xRFZlOFVLbWNhbmlNV3RzMXFEaWhrQmo4N3lRTTdhSHh1V1kiLCJpdiI6IjcwMmI3ZDhiYmJiNTc0ZmEzZGY4ZmVkNGY3Y2ZkMjU2IiwicyI6IjlmZTMyZTJkY2ZjYjZiYTAifQ%3D%3D)DOWNLOAD E-BOOK**

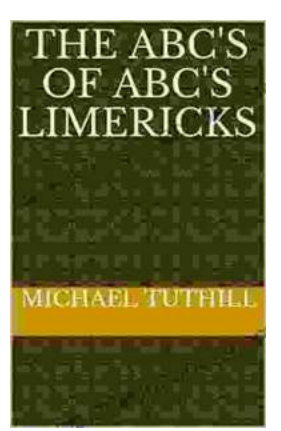

# **[The ABC of ABC Limericks: A Comprehensive](https://thesis.deedeebook.com/book/The%20ABC%20of%20ABC%20Limericks%20A%20Comprehensive%20Guide%20to%20the%20Quintessential%20Verse%20Form.pdf) Guide to the Quintessential Verse Form**

: A Journey into the World of Limericks Welcome to the whimsical and witty world of ABC limericks, a beloved form of verse that...

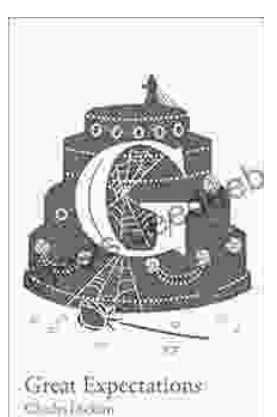

# **GCSE Set Text Student Edition: Collins [Classroom Classics - A Comprehensive Review](https://thesis.deedeebook.com/book/GCSE%20Set%20Text%20Student%20Edition%20Collins%20Classroom%20Classics%20A%20Comprehensive%20Review.pdf)**

The GCSE Set Text Student Edition: Collins Classroom Classics is a meticulously crafted resource designed to support students in their GCSE English Literature studies....